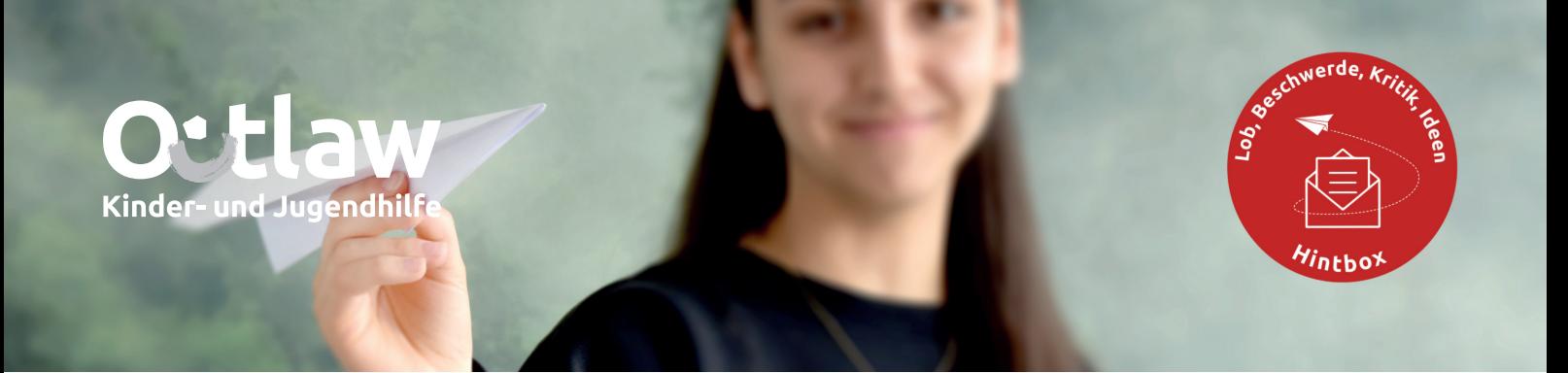

# **Informationen zur Nutzung unseres Digitalen Meldesystems**

# **Unsere Hintbox**

**Wer kann das System nutzen? Unsere Hintbox richtet sich an alle Mitarbeiter:innen, an die durch uns betreuten Kinder und Jugendlichen und deren Angehörigen, sowie an weitere Personen (beispielsweise Bewerber:innen, Kooperationsparter:innen und Geschäftspartner:innen).** 

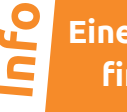

**Eine einfache Erklärung finden sie auf Seite 3!**

**Für die verschiedenen Personengruppen sind auf der Startseite jeweils eigene Bereiche angelegt.** 

#### **Was kann über dieses System gemeldet werden?**

Unser digitales Meldesystem bezweckt die Entgegennahme von Beschwerden und Kritik (Feedbackmanagement), Lob und Verbesserungsvorschlägen, sowie Meldungen über Verstöße gegen Gesetze und interne Richtlinien im Sinne der EU-Hinweisgeberrichtlinie (Hinweisgeberkanal).

#### **Müssen persönliche Daten in der Meldung angegeben werden?**

Alle Eingaben können entweder unter Angabe von Namen und Kontaktdaten, aber auch gänzlich anonym abgegeben werden. Die Bearbeitung der Eingabe kann unter Umständen jedoch schneller und besser erfolgen, wenn Namen und Kontaktdaten angegeben sind. Die Identität wird grundsätzlich ohne ausdrückliche Zustimmung keinen anderen Personen weitergegeben.

#### **Wer bearbeitet die abgegebenen Hinweise?**

Für die Bearbeitung von Eingaben in der Hintbox sind je nach Zielgruppe und Anlass verschiedene Ansprechpartner des Hintbox-Teams zuständig:

**Eingaben von Mitarbeiter:innen:** Beschwerden an den Arbeitgeber, Lob und Verbesserungsvorschläge werden von Frank Sibom (Referent Qualitätsmanagement) bearbeitet und können von Gregor Schulze Dieckhoff und Grit Möbius (Betriebsrat) eingesehen werden. Beschwerden und Kritik an den Betriebsrat werden von Gregor Schulze Dieckhoff (Vorsitzender Gesamtbetriebsrat) und Grit Möbius (stellv. Vorsitzende Gesamtbetriebsrat) bearbeitet. Die Hinweise zu Compliance-Verstößen über den Hinweisgeberkanal werden von Philipp Kohlmann (Referent Compliance) und Jens Cramer (Justiziar) bearbeitet.

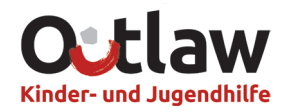

**Eingaben von Kindern und Jugendlichen:** Sämtliche Eingaben von Kindern und Jugendlichen werden vom Team Qualitätsentwicklung entgegengenommen. Je nach Standort werden diese dann an die regional zuständigen Qualitätsbeauftragten zur Bearbeitung weiter gegeben.

**Eingaben von Eltern und Angehörigen:** Auch sämtliche Eingaben von Eltern und Angehörigen werden von Team Qualitätsentwicklung entgegengenommen. Je nach Team werden auch diese dann an die regional zuständigen Qualitätsbeauftragten zur Bearbeitung weitergegeben.

**Eingaben von allen anderen Personen:** Beschwerden und Kritik sowie Lob und Verbesserungsvorschläge werden von Frank Sibom (Referent Qualitätsmanagement) entgegengenommen und bearbeitet. Die Hinweise zu Compliance-Verstößen über den Hinweisgeberkanal werden von Philipp Kohlmann (Referent Compliance) und Jens Cramer (Justiziar) bearbeitet.

#### **Was passiert, nachdem eine Meldung abgegeben wurde?**

Wenn eine Meldung eingereicht wurde, kann der Bearbeitungsstatus der Meldung im Login-Bereich eingesehen werden. Über diesen Login-Bereich erhalten die bearbeitenden Kolleg:innen auch Gelegenheit, vertraulich Kontakt mit Nutzer:innen aufzunehmen, sofern Rückfragen bestehen. Hier können zudem jederzeit, weitere Informationen zur Verfügung gestellt werden. Nach jeder Eingabe können hierzu Login-Daten erstellt werden. Diese Login-Daten (Benutzernamen und Passwort) werden automatisch generiert und sind unbedingt von den Nutzer:innen zu speichern. Dieser Login-Bereich steht selbstverständlich auch zur Verfügung, wenn die Meldung anonym abgegeben wurde. Nach Eingang einer Meldung erhalten Nutzer:innen eine Eingangsbestätigung in Login-Bereich und falls Kontaktdaten angegeben wurden auch per Mail. Anschließend werden die Eingaben durch die oben angegebenen Personen bearbeitet. Über den Login-Bereich können im persönlichen Postfach Rückmeldungen von uns jederzeit anonym abgerufen werden – bitte regelmäßig prüfen!

#### **Wer steht für grundsätzliche Fragen zum System zur Verfügung?**

Wenn zur Nutzung unserer Hintbox weitere Fragen auftauchen oder es technische Probleme gibt, können diese gerne per Mail an **philipp.kohlmann@outlaw-ggmbh.de** oder telefonisch an **0251 383566-610** gestellt werden. Wichtig: Hier nehmen wir keine Meldungen entgegen, sondern beantworten Fragen rund um die Nutzung dieses Systems!

### **Einfache Erklärung**

#### **Wer kann die Hintbox nutzen?**

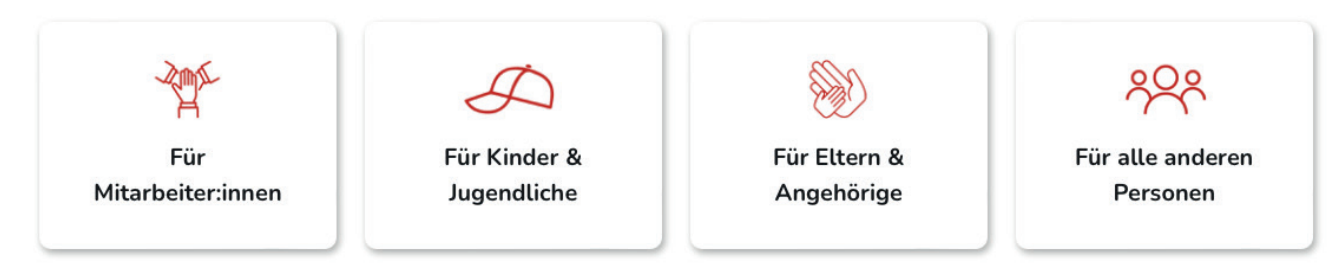

- **(1)** Auf den Link klicken: **https://outlaw.hintbox.de/**
- **(2)** Gruppe auswählen
- **(3)** Mitteilung senden

#### **Was kann ich über die Hintbox mitteilen?**

- **(1)** Sie können sich Beschwerden *(Etwas gefällt Ihnen nicht).*
- **(2)** Sie können ein Lob schreiben *(Ihnen gefällt etwas sehr gut).*
- **(3)** Sie können uns sagen, was wir besser machen können.
- **(4)** Oder Sie können uns sagen, wenn ein Gesetz nicht eingehalten wird.

#### **Muss ich meinen Namen angeben/persönliche Angaben machen?**

Sie können Ihren Namen angeben. Sie können uns auch ohne Ihren Namen schreiben. Mit Namen ist die Bearbeitung für uns leichter. Ihren Namen geben wir nicht weiter an andere. Inhalte bleiben vertraulich.

#### **Wer bekommt meine Mitteilung?**

Wir haben bei Outlaw mehrere Ansprechpartner und Ansprechpartnerinnen für die Bearbeitung der Nachrichten:

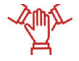

 Bei einer **Nachricht von Mitarbeitenden**, wird sich der Inhalt angeschaut. Der Inhalt wird dann von einer Person des Qualitätsmanagements, einem Mitglied des Gesamtbetriebsrates oder durch eine Person auf rechtliche Aspekte geprüft.

 Bei einer **Nachricht von Kindern und Jugendlichen**, schauen sich Mitarbeitende aus dem Team Qualitätsentwicklung den Inhalt an. Sie kümmern sich um eine Bearbeitung.

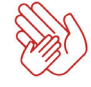

 Bei einer **Nachricht von Angehörigen**, schauen sich Mitarbeitende aus dem Team Qualitätsentwicklung den Inhalt an. Sie kümmern sich um eine Bearbeitung.

Niemand außer den genannten Personen kann die Mitteilung lesen. Die Mitteilung bleibt geheim.

#### **Was passiert, wenn ich meine Mitteilung gesendet habe?**

Wenn Sie Ihre Mitteilung gesendet haben, kommt die Nachricht direkt zu uns. Sie erhalten automatisch einen Benutzernamen und ein Passwort für den Login-Bereich. Über den Login-Bereich können Sie sich anmelden. Über den Login-Bereich erhalten Sie Nachrichten von uns. Sie können auch sehen, wie weit Ihre Mitteilung bearbeitet wurde. Sie können uns auch Fragen stellen. Gerne können wir uns austauschen. Bitte schauen Sie regelmäßig nach neuen Nachrichten von uns.

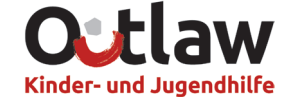

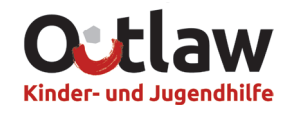

## **Die Login Möglichkeiten auf der Hintboxseite**

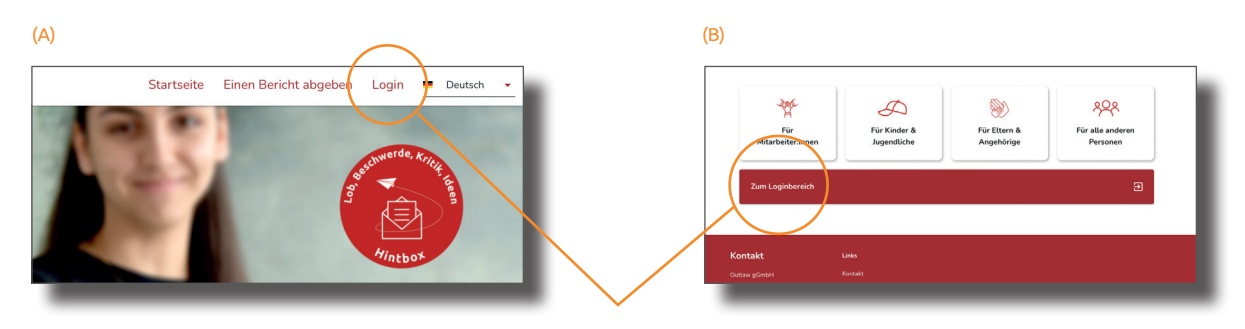

Hier können sie sich anmelden. (A) oder (B).

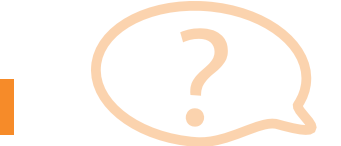

## **Wen kann ich Fragen, um Hilfe zur Hintbox zu bekommen?** Gibt es Fragen? Gibt es Probleme? Dann melden Sie sich.

Schreiben Sie eine Mail an: **philipp.kohlmann@outlaw-ggmbh.de** Rufen Sie an: **0251 383566-610**

**Outlaw gemeinnützige Gesellschaft für Kinder- und Jugendhilfe mbH** Johann-Krane-Weg 18 • 48149 Münster

www. outlaw-ggmbh.de • info@outlaw-ggmbh.de

Stand: Mai 2023

**Kontakt**

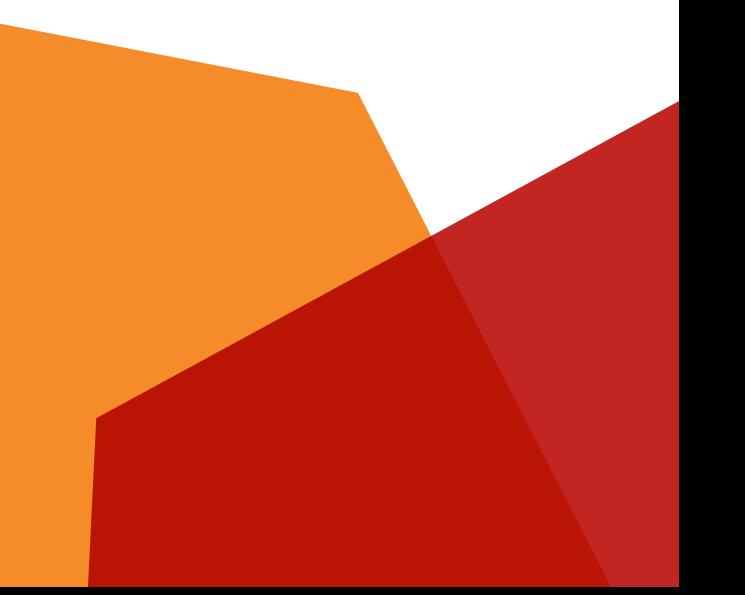